## Vejledning Oprettelse af nye spillere

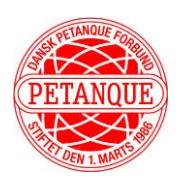

Klubbens administratorer kan oprette nye spillere i klubben i Petanque Portalen.

For at kunne gøre det er det vigtigt at kende personens **fødselsdato og fødselsår**, samt at sikre sig at personen ikke i forvejen er oprettet i en anden klub – Er personen tidligere oprettet i anden klub skal funktionen "Klubskifter" benyttes i stedet

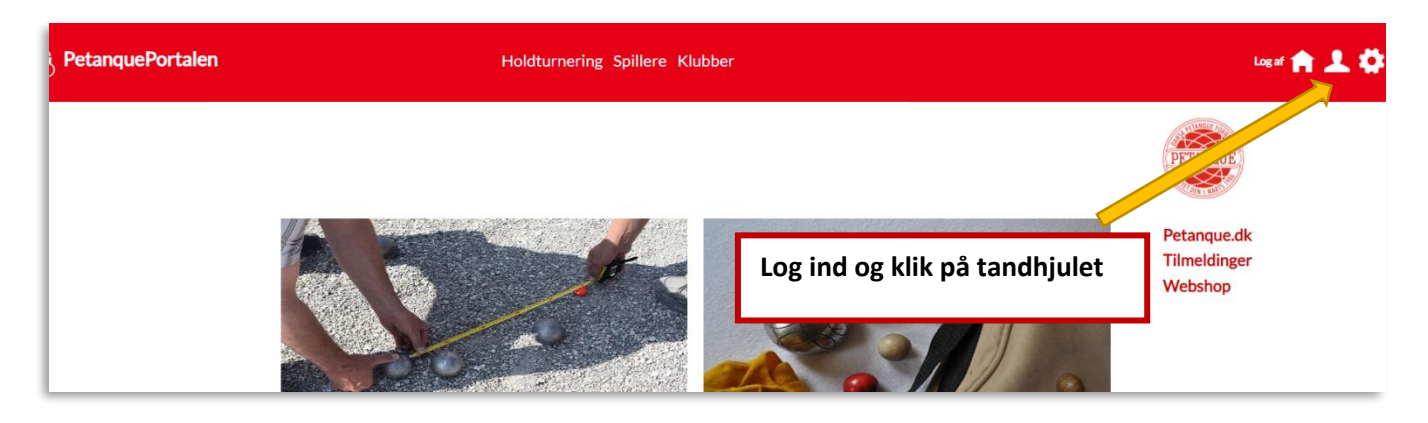

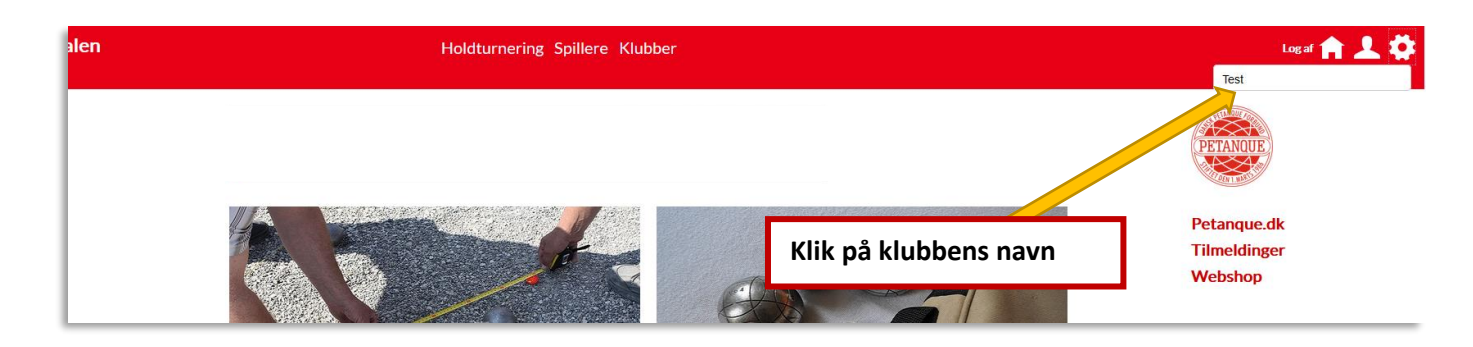

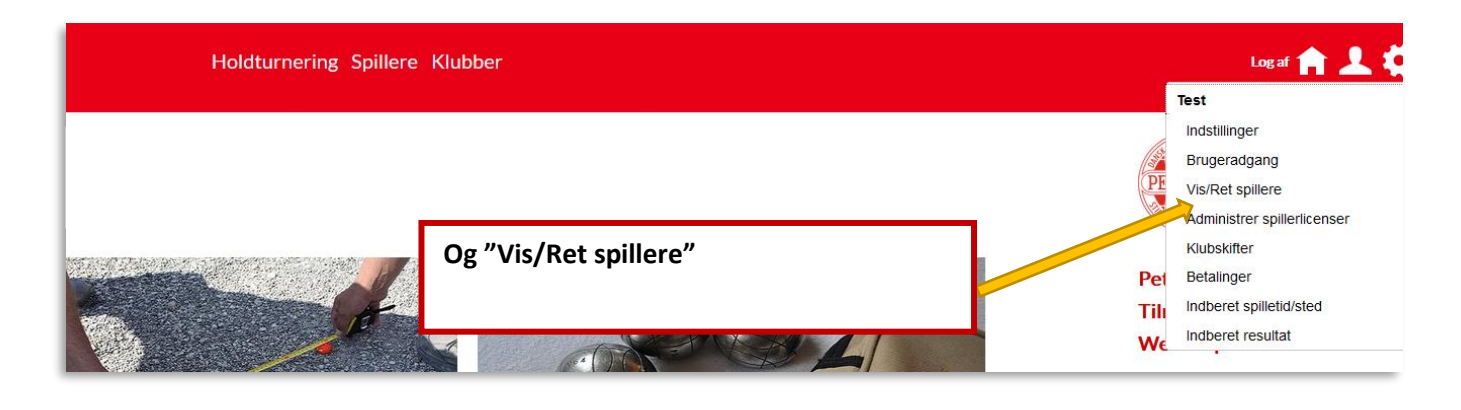

**VIS/RET SPILLERE Test Klik på "Opret ny spiller"**Opret ny spiller Navn på spiller Spiller-Id Køn  $\vert \downarrow \vert$ Fødselsdato Aldersgruppe  $\boxed{1}$  -**THE SECTION**  $\overline{\phantom{0}}$ Søg Gemifil

## Vejledning Oprettelse af nye spillere

Z

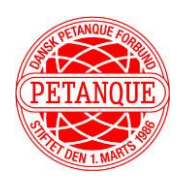

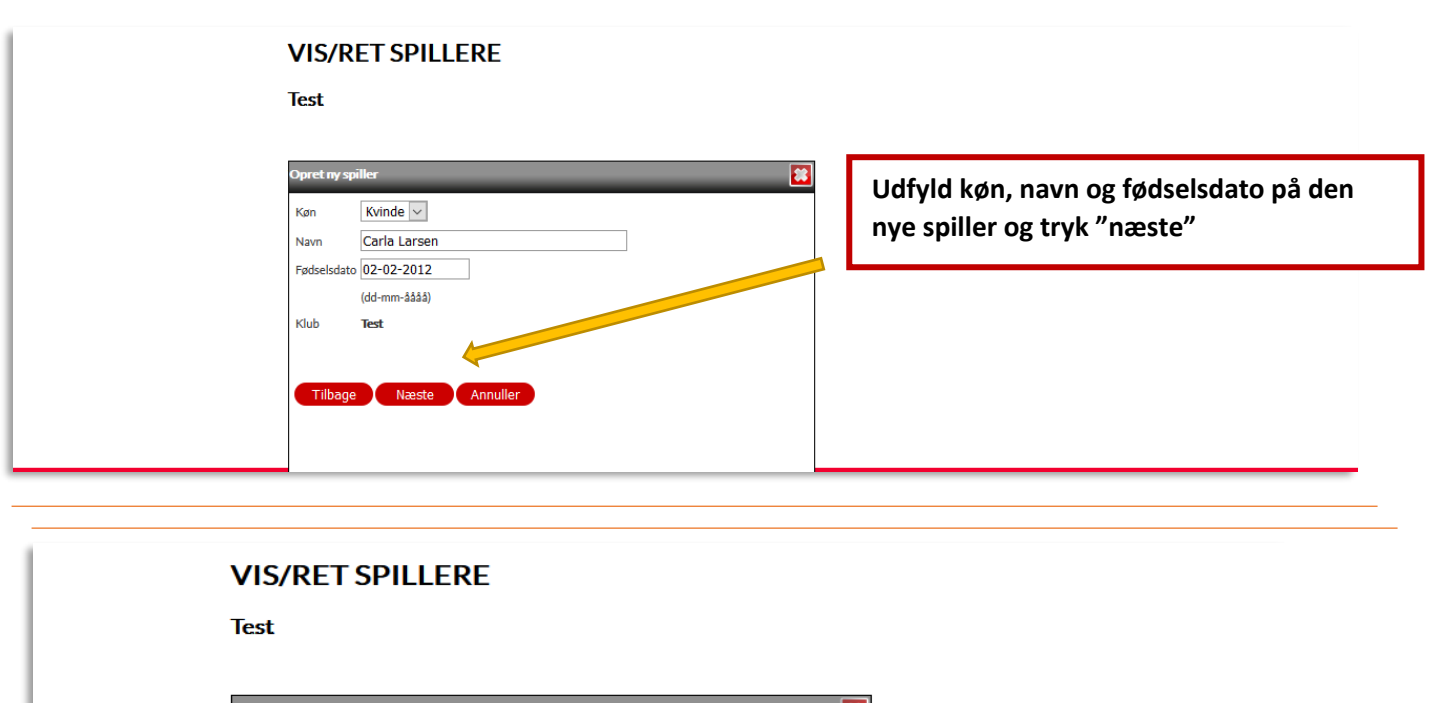

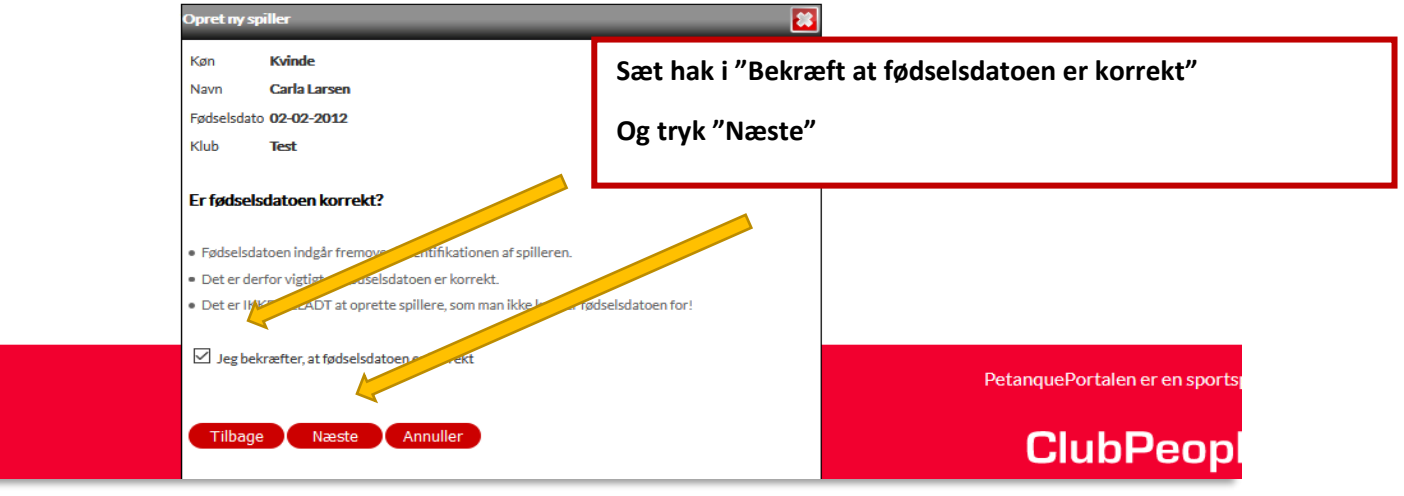

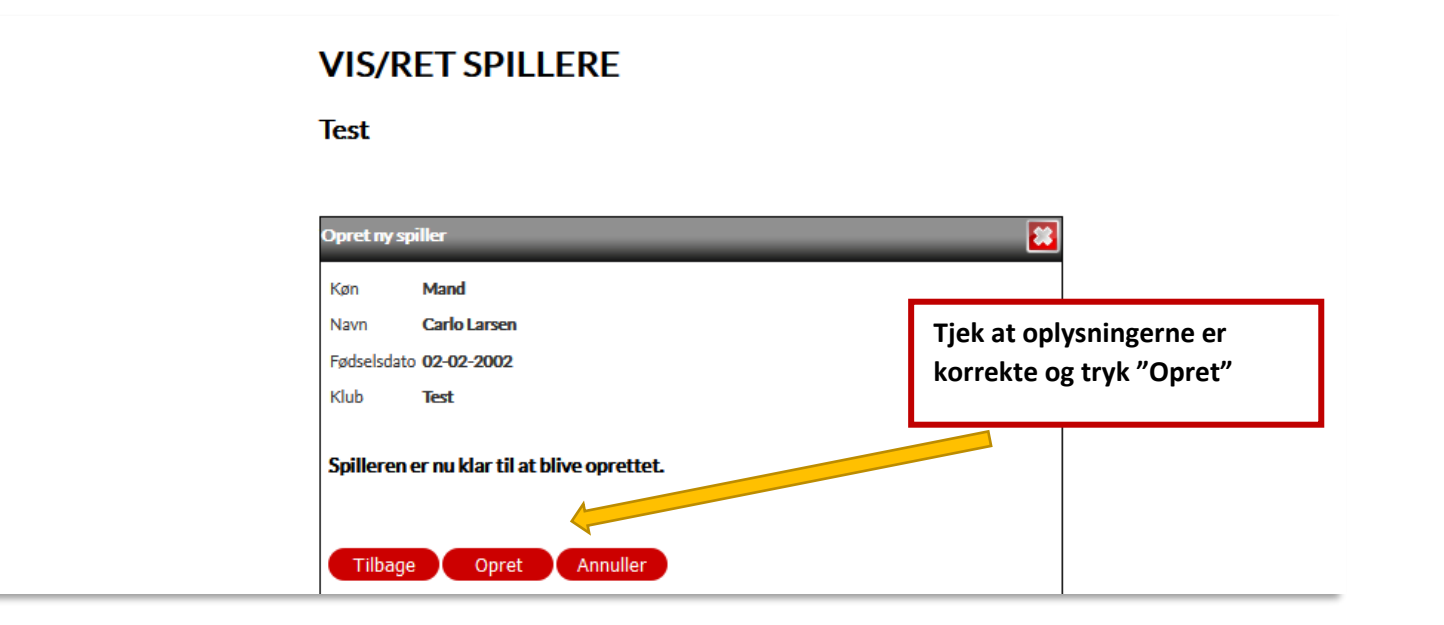

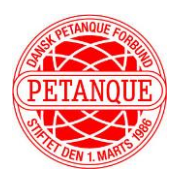

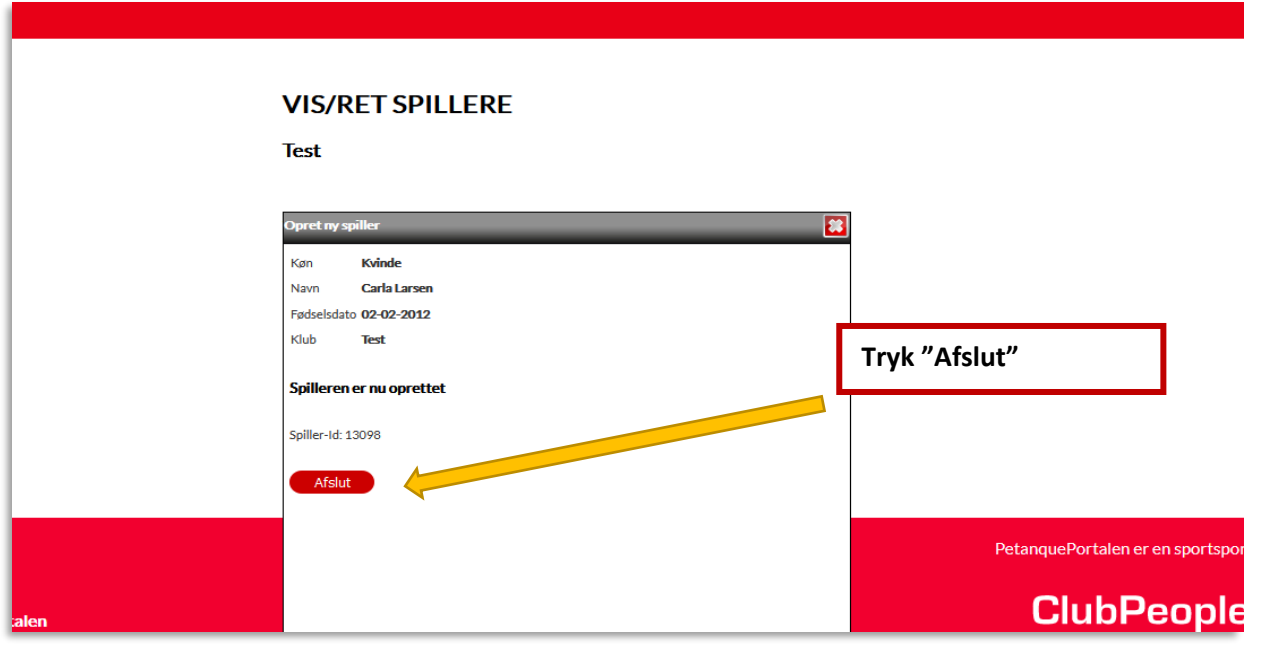

**Den nye spiller er nu oprettet og har fået tildelt et Spiller ID, der også fungerer som licensnummer.** Har du spørgsmål eller brug for hjælp er du velkommen til at skrive til Sekretariatet på [pto@petanque.dk](mailto:pto@petanque.dk) eller henvende dig pr telefon mandag – torsdag kl. 9-16 på tlf. 26 28 24 45